## **Calculator homework sheet: Fractions**

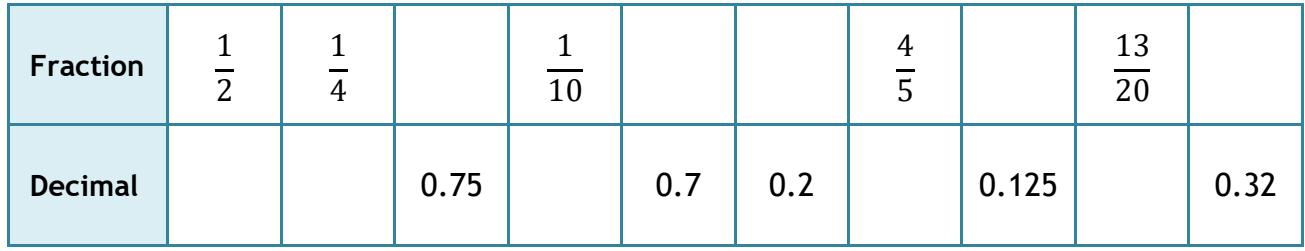

Use the fraction and fraction-decimal buttons on your calculator to complete the table below:

If a number is **bigger than 1** then it can be written:

- as a decimal, eg. 2.6
- as an **improper fraction** (the numerator is bigger than the denominator), eg. 13/5
- or as a **mixed number**, eg. 23/5

Use the shift and fraction buttons to convert between these 3 forms.

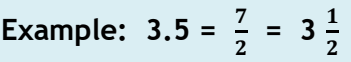

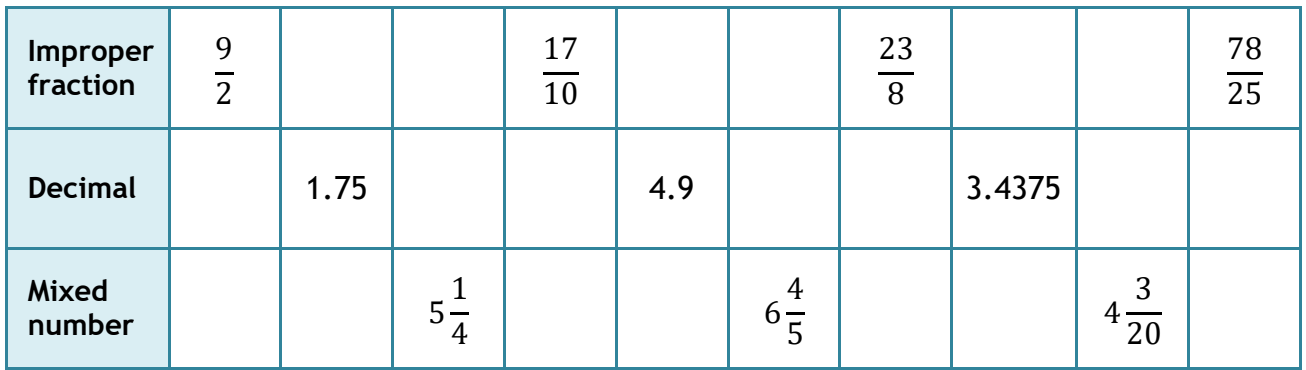

## **Extension work**

Some fractions can only be written as a **recurring decimal**, eg.  $1/3 = 0.333333... = 0.\overline{3}$ Find the recurring decimal button on your calculator and complete the table below:

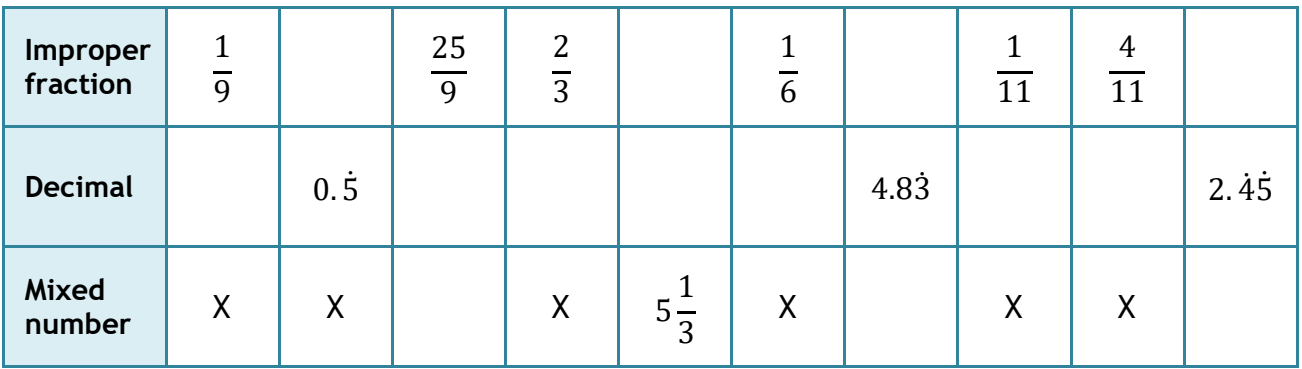

## **Calculator homework sheet: Answers**

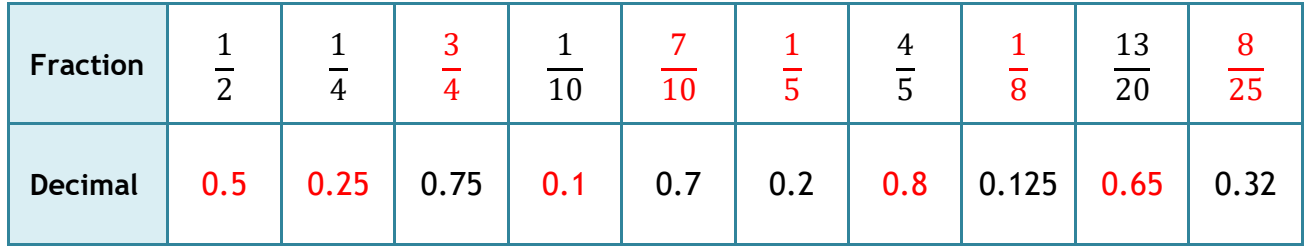

Use the fraction and fraction-decimal buttons on your calculator to complete the table below:

If a number is **bigger than 1** then it can be written:

- as a decimal, eg. 2.6
- as an **improper fraction** (the numerator is bigger than the denominator), eg. 13/5
- or as a **mixed number**, eg. 23/5

Use the shift and fraction buttons to convert between these 3 forms.

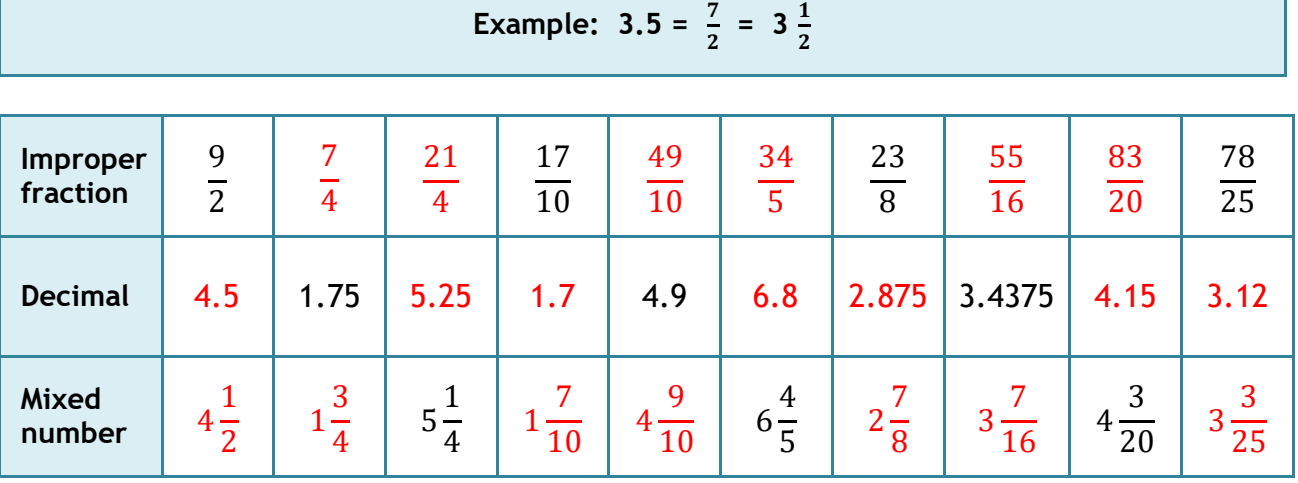

## **Extension work**

Some fractions can only be written as a **recurring decimal**, eg.  $1/3 = 0.333333... = 0.\overline{3}$ Find the recurring decimal button on your calculator and complete the table below:

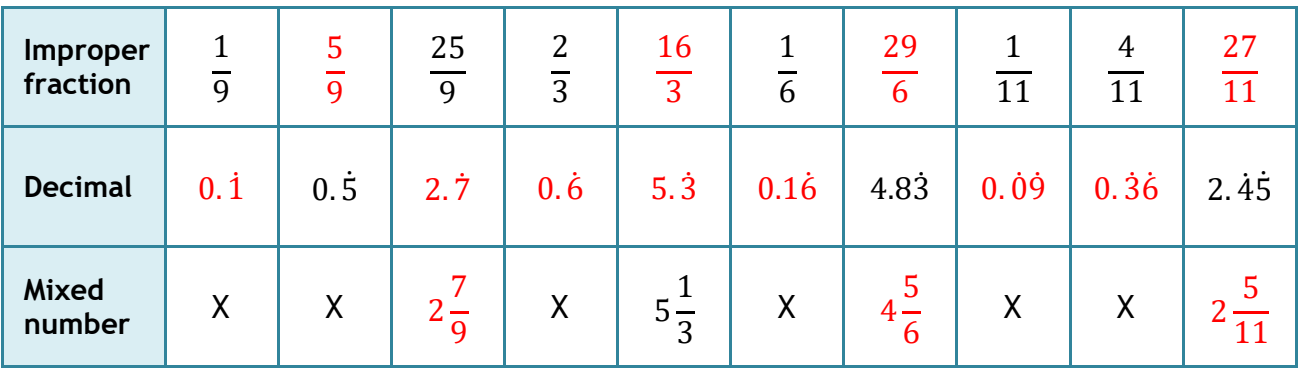